## Manage Documents:

Login to BPSS from [My.NY.gov](https://my.ny.gov/LoginV4/login.xhtml)

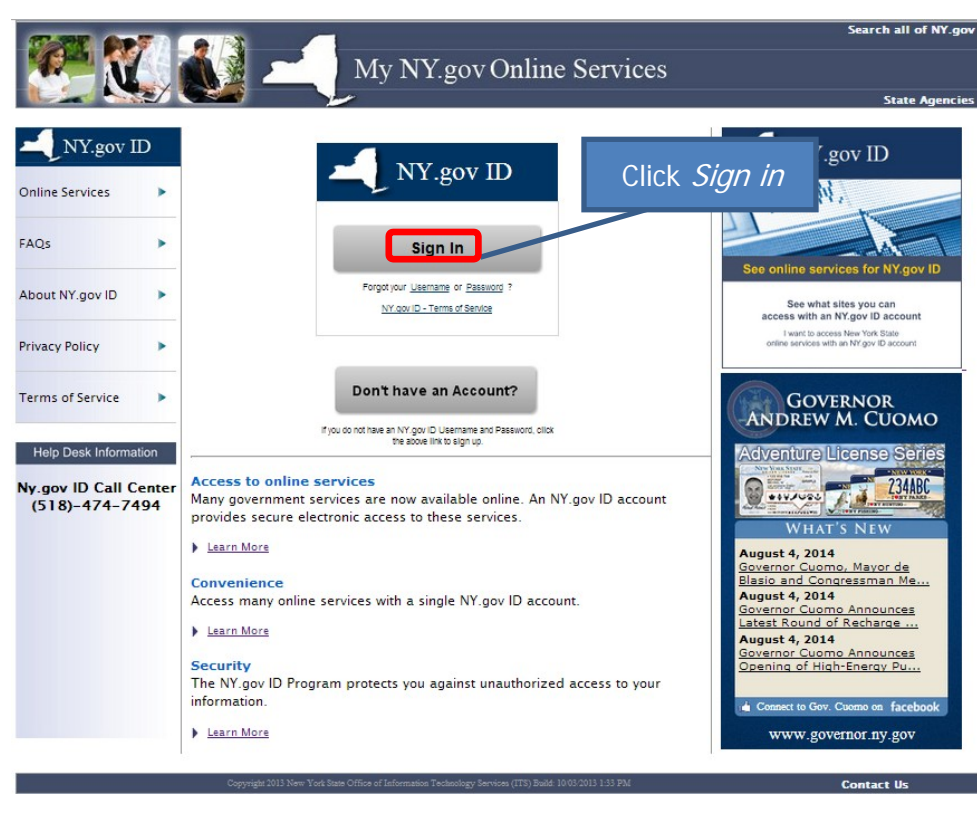

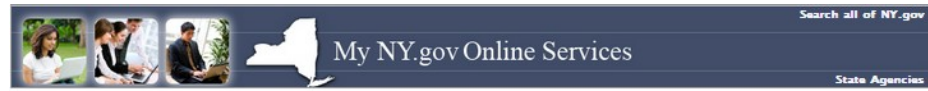

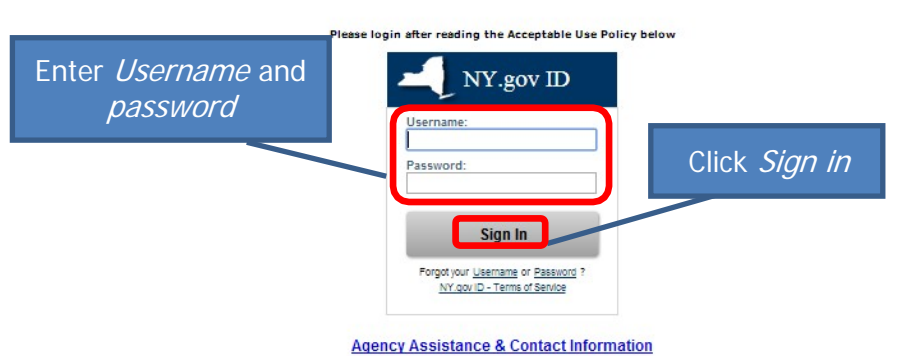

## ACCEPTABLE USE POLICY FOR USERS OF NY.gov

This application uses the New York State (hereinafter State) Central Directory Service of the NYeNet for authoritieston and authorization. In addition to any obligations<br>arishig under acceptable use policies or terms of se

- 
- 
- 

Copyright C 2014 - New York State Office of Information Tochnology Services (ITS) Build: 7/17/2014 4:38 PM Web: 19Q App:

- 1. You shall use this application only for ourspees directly related to the conduct of official business with the State or its agencies and the splication shall not be<br>promotion computers including but not limited to the p
- 
- 
- 
- 

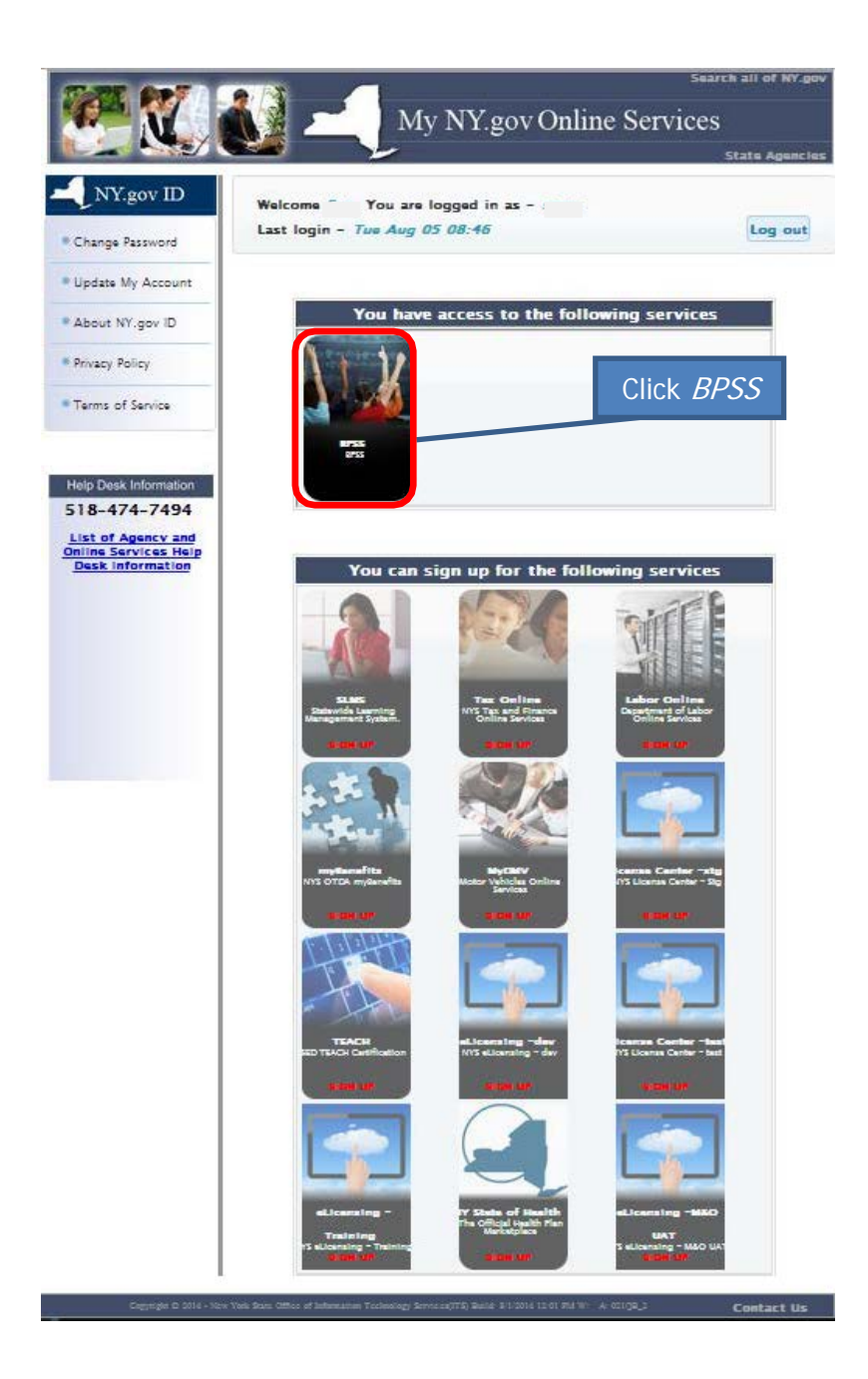

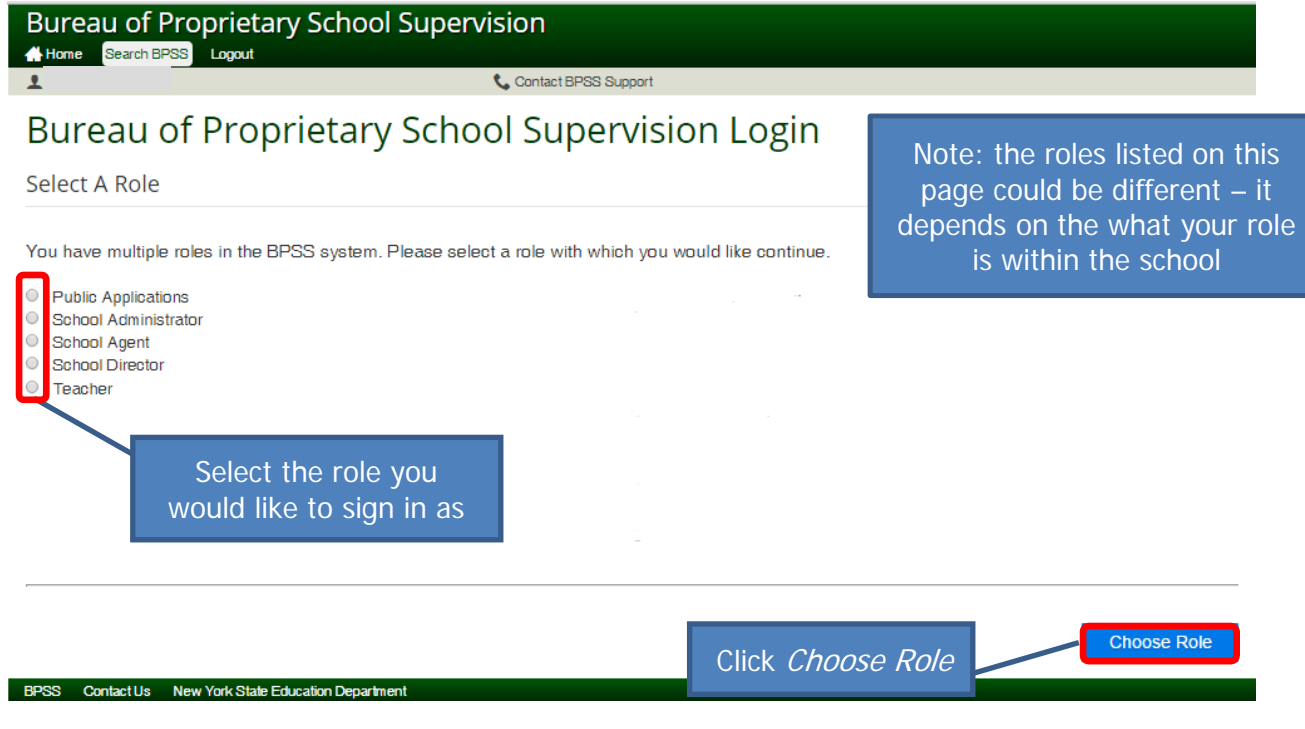

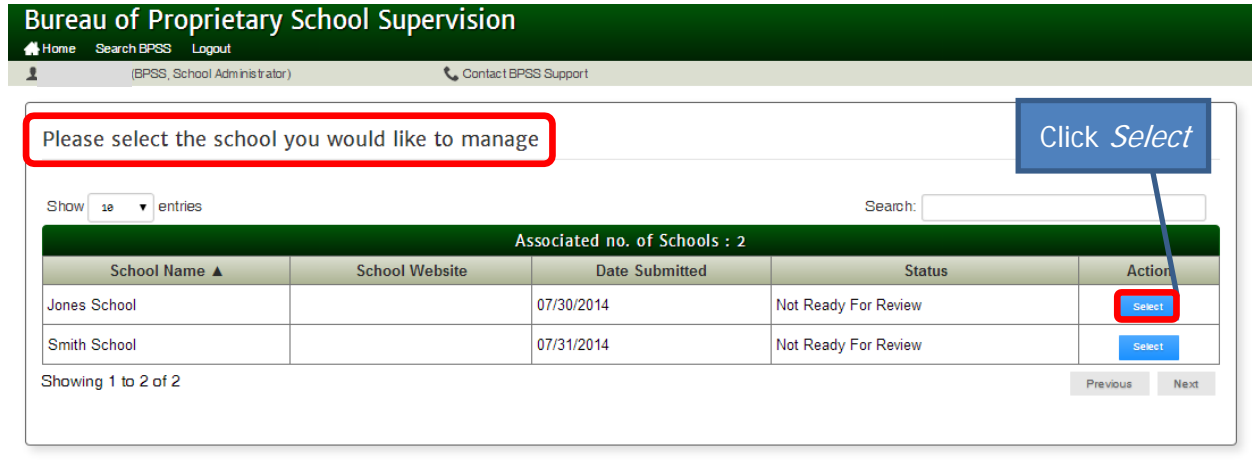

BPSS Contact Us New York State Education Department

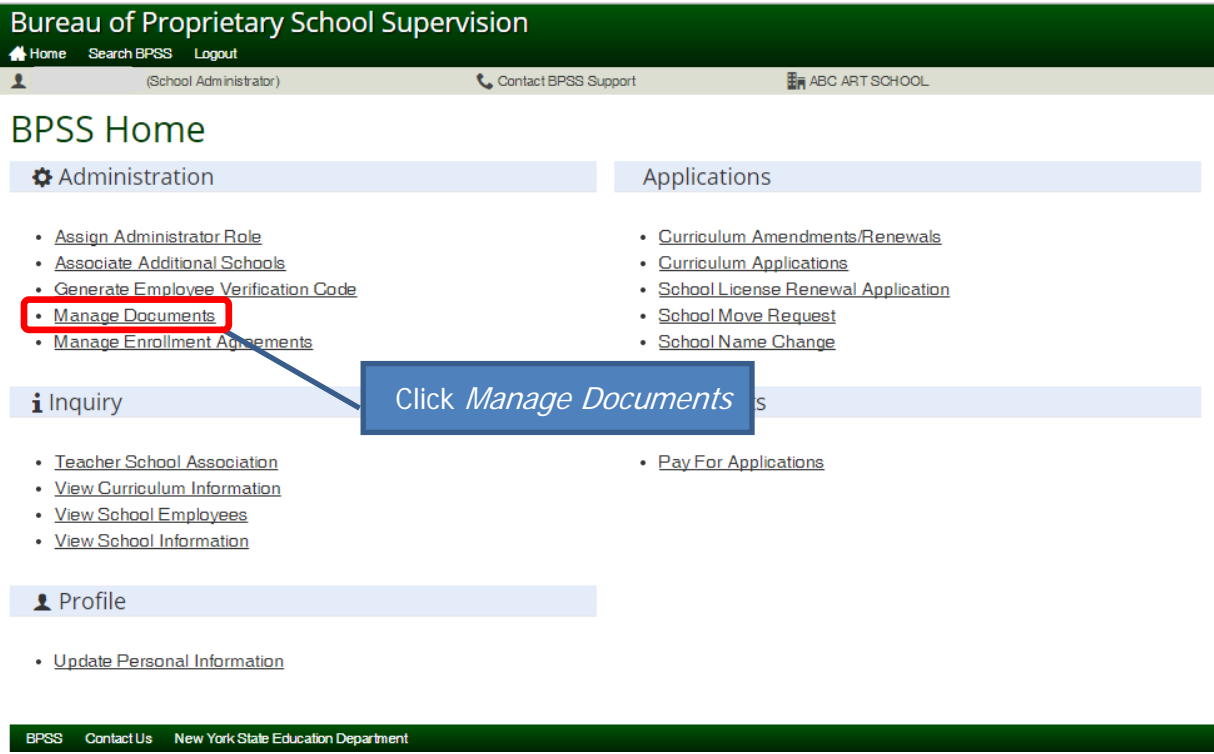

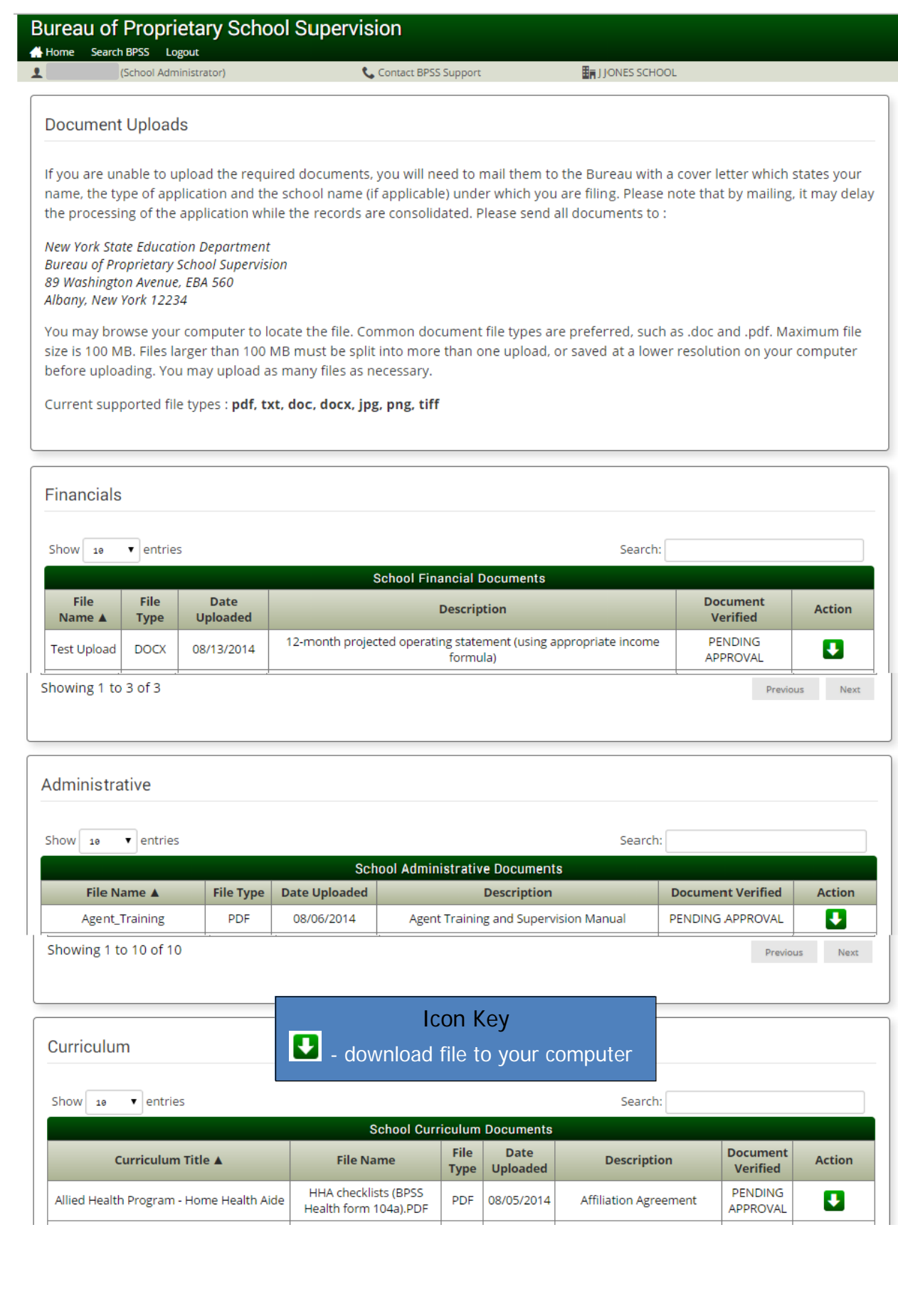

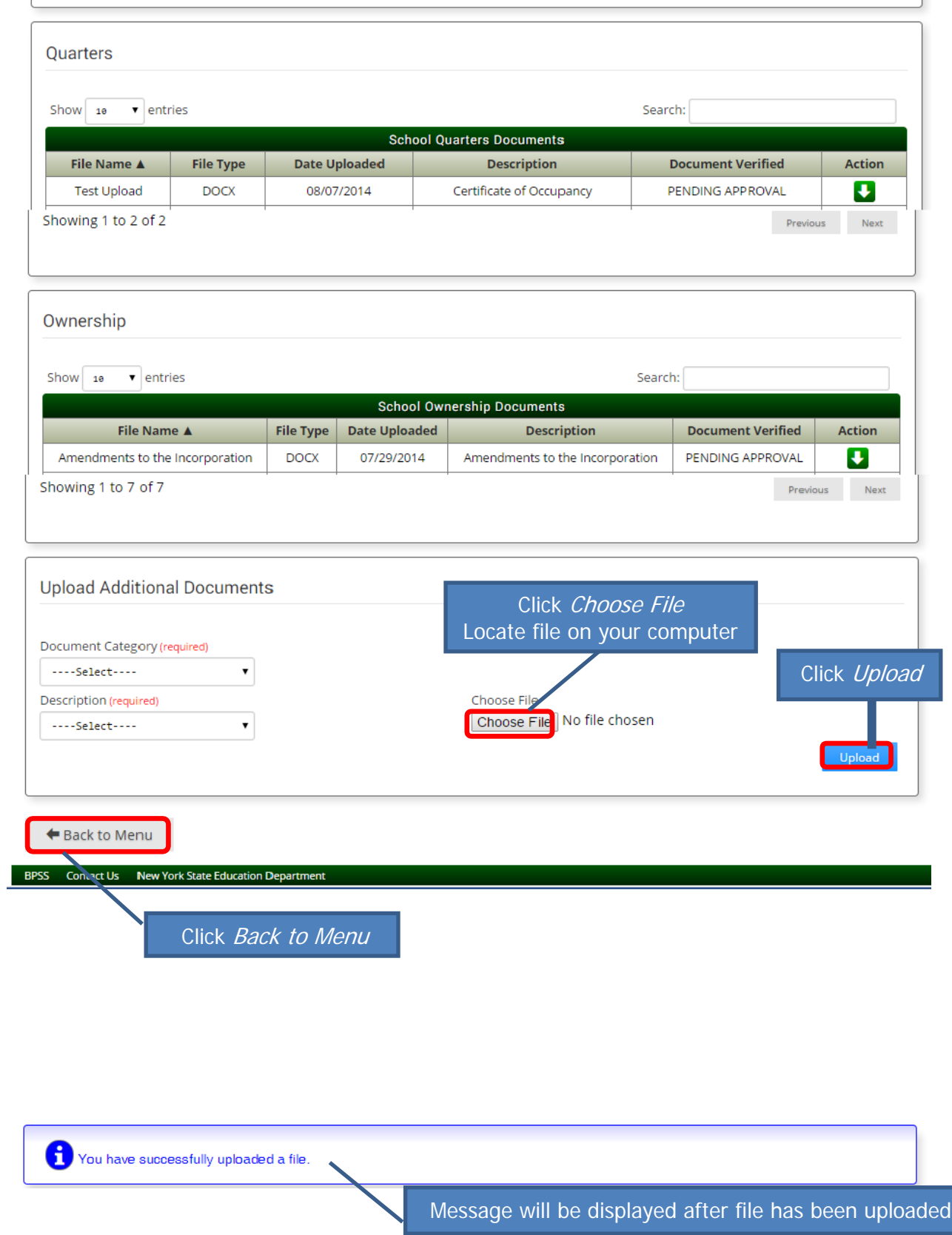

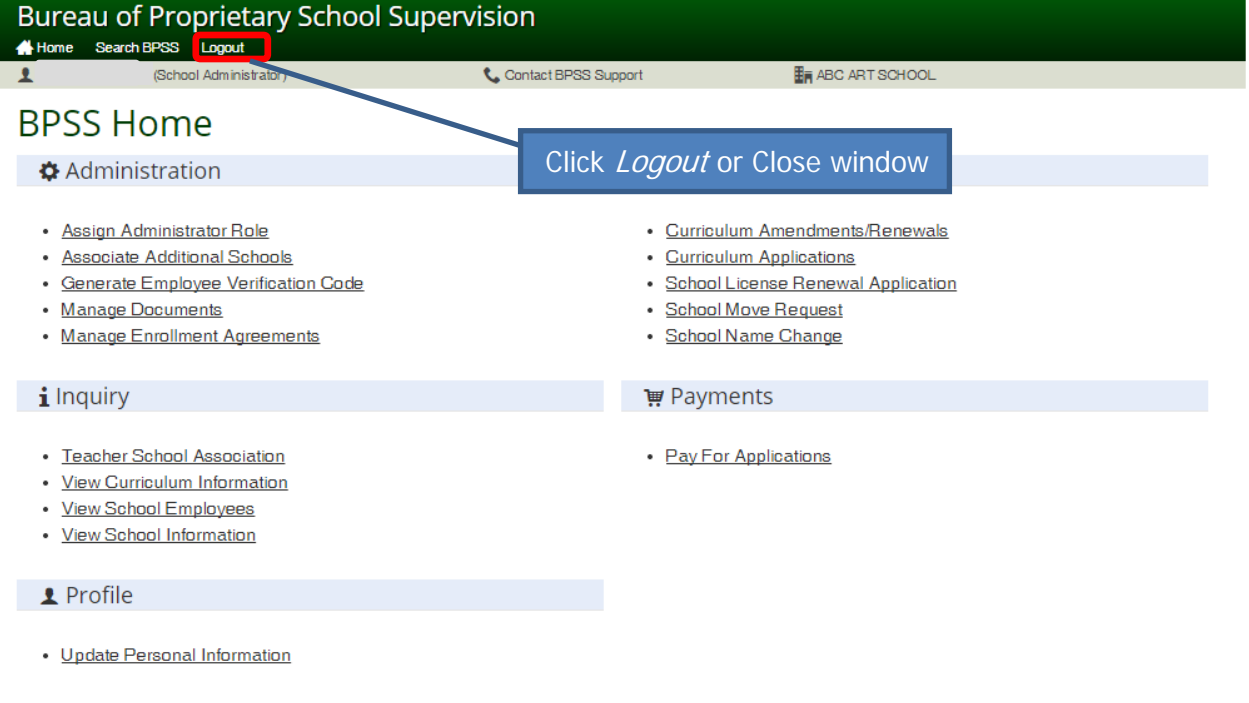

BPSS Contact Us New York State Education Department